#### **INSTRUCTIVO DE PARTICIPACIÓN REMOTA EN JUNTA ORDINARIA Y EXTRAORDINARIA DE ACCIONISTAS CENCOSUD S.A.**

Conforme ha sido informado a la Comisión para el Mercado Financiero (CMF) mediante hecho esencial el día 26 de marzo de 2021 el Directorio de Cencosud S.A. (la "**Sociedad**"), aprobó la implementación y utilización de medios tecnológicos en la Junta Ordinaria de Accionistas de la Sociedad a celebrarse el 23 de abril de 2021 (en adelante la "**Junta**") a las 10:30 horas y para la Junta Extraordinaria de Accionista a celebrarse inmediatamente a continuación de la anterior. Dichos medios tecnológicos permitirán la participación remota de los accionistas, junto con mecanismos de votación a distancia, los cuales garantizan la identidad de los participantes, cautelando el principio de simultaneidad y secreto de las votaciones que se efectúen en ellas. De esta manera, los accionistas de la Sociedad podrán participar de manera remota y simultánea. Todo lo anterior, en el marco de lo dispuesto en la Norma de Carácter General N° 435 y en el Oficio Circular N° 1.141 de la CMF.

## **I. ACREDITACIÓN DE PODERES**

### **a) Participación de manera remota.**

Para participar en las Juntas, los accionistas deberán enviar desde el día 12 de abril y hasta antes de la celebración de cada Junta (se recomienda, no obstante, hacerlo idealmente al menos con 48 horas de anticipación), un correo electrónico a la casilla **poderesjuntascencosud@cencosud.cl**, manifestando su interés en participar en la(s) Junta(s) por medios que permiten su participación y votación a distancia, y remitir la siguiente información:

- (i) Tratándose de accionistas que sean personas naturales y actuarán por sí mismos, indicación de su RUN, dirección de correo electrónico y su teléfono de contacto.
- (ii) En caso de accionistas que sean personas naturales, pero que actuarán por medio de apoderados o representantes: (a) Copia por ambos lados de las cédulas de identidad vigentes del accionista y del apoderado o representante que actuará en la Junta, dirección de correo electrónico y teléfono de contacto de dicho apoderado; (b) El poder para comparecer en la Junta, cuyo formato se encuentra disponible en la dirección https://juntas.iddc.cl/CENCOSUDy que fue remitido a los accionistas junto con la carta de citación a la Junta.
- (iii) En caso de accionistas que sean personas jurídicas: Indicar el RUT del accionista y acompañar los siguientes documentos: (a) Copia por ambos lados de las cédulas de identidad vigentes, de: 1. el o los representantes legales de la persona jurídica, con facultades de delegar su representación para la participación en la Junta, y 2. del apoderado o representante que participará en la Junta en representación del accionista persona jurídica, junto con la dirección de su correo electrónico y teléfono de contacto; (b) El poder para comparecer en la Junta, cuyo formato se encuentra disponible en la dirección [https://juntas.iddc.cl/CENCOSUD,](https://juntas.iddc.cl/CENCOSUD) y/o en caso de corresponder, copia de la escritura que acredite su personería.

Una vez recibidos los antecedentes antes señalados y verificada su integridad, la Sociedad le confirmará esta circunstancia mediante correo electrónico enviado a la casilla desde la cual se remitieron los antecedentes y a la casilla informada según los numerales anteriores, si fuere una distinta.

Con todo, en caso de cualquier duda, se encuentra disponible un teléfono de la mesa de ayuda legal, al cual se podrá hacer llegar cualquier pregunta en relación a la validación de poderes y, en general, cualquier aspecto legal o reglamentario en torno a la realización remota de la Junta.

Las consultas de carácter legal pueden realizarse a la dirección de correo electrónico **poderesjuntascencosud@cencosud.cl**.

# **II. PARTICIPACIÓN EN LA JUNTA**

### **a) Participación y votación de manera remota.**

Llegado el día de las Juntas (23 de abril de 2021), y hasta antes del inicio de cada Junta, los accionistas o sus representantes, según corresponda, que hubieren informado su participación y acreditado sus poderes para participar deberán ingresar a la página web de la Junta, en el sitio https://juntas.iddc.cl/CENCOSUD y validar su identidad mediante el ingreso de su número RUN y el número de documento o de serie de su cédula de identidad. Ingresados esos datos, se deberá hacer click en el botón "Verificar Identidad".

**ac Nº 3889, 1978, COMUNA** 

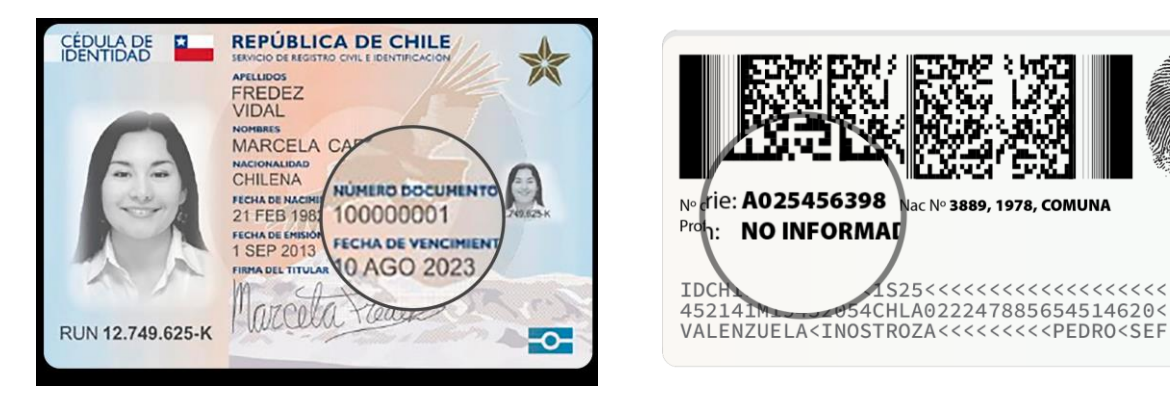

En seguida, el sistema requerirá que el accionista o su representante verifique su identidad, mediante el "Desafío de 4 Preguntas Personales", que debe ser contestado correctamente. En caso que una o más preguntas fueren contestadas erróneamente, se desplegarán cuatro preguntas adicionales, las que deberán ser contestadas adecuadamente. Si nuevamente se responde mal una pregunta, el sistema se bloqueará y el accionista deberá requerir asistencia a la **Mesa de Ayuda Técnica**, llamando por teléfono al número +56 9 8419 6970 +56 9 6587 4024 o escribiendo a la dirección de correo electrónico [juntasdeaccionistas@iddc.cl](mailto:juntasdeaccionistas@iddc.cl)

Una vez verificada la identidad del accionista o de su representante, se desplegará la página de la Junta, donde aparecerá el usuario del accionista o de su representante, y el registro del nombre de la persona, su RUN, y el número de acciones por las que tiene derecho a voto. Adicionalmente, se mostrarán el número de acciones totales de la Sociedad y el número de acciones presentes en la Junta. Una vez iniciada la Junta, se mostrarán las materias que se tratarán en ella.

El sitio contendrá además el link que permite conectarse e interactuar en la Junta, una vez que ésta se inicie.

Si algún accionista intentare ingresar a la Junta de manera remota una vez que ésta se hubiere iniciado y las puertas digitales se hayan cerrado, el sistema impedirá su participación en ella.

A medida que avance la Junta, y toda vez que los accionistas sean llamados a emitir su voto, se ofrecerá votar por aclamación o se habilitará la correspondiente votación para que los accionistas puedan marcar sus preferencias. En este último caso, automáticamente aparecerá la votación en curso y el accionista o su representante podrá votar por su número total de acciones. La votación quedará abierta por un lapso determinado, señalado mediante un temporizador en la misma página de votación. Al costado derecho se indicará si la votación está cerrada, abierta o finalizada.

En el caso de las votaciones de los custodios para todas las materias, los accionistas o sus representantes, según corresponda, podrán distribuir su voto de acuerdo a la ley, tanto por cantidad de acciones como por porcentaje, indicando en todo momento el número de acciones que se están votando y cuántas quedan por votar, e impidiendo el voto por más acciones de las que se es dueño o se representa. Una vez finalizada la votación, los accionistas o sus representantes, según corresponda, podrán pedir la palabra para indicar su forma de votación, de manera que ésta quede consignada en el acta respectiva.

Una vez emitido el voto por parte de un accionista, o su representante según corresponda, el sistema le mostrará el voto emitido, lo recepcionará y guardará hasta que finalice la votación general. El proceso terminará cuando todos los accionistas hayan votado en la materia o cuando haya caducado el tiempo de votación.

Finalizada la votación, los resultados se publicarán de manera inmediata.

Durante el desarrollo de la Junta, los micrófonos de los participantes se mantendrán silenciados, salvo durante las votaciones que se realicen por aclamación. En caso que algún accionista que participe de manera remota decida hacer uso de su derecho a voz en la Junta, éste deberá requerir hacer uso de la palabra con el procedimiento que sea informado al inicio de la Junta. Una vez se le otorgue el uso de palabra, se le habilitará el micrófono para participar y hará uso de ella. Concluida su intervención, nuevamente se silenciará su micrófono.

#### **III. CONSIDERACIONES GENERALES**

- **Requisitos Mínimos:** Para participar en las Juntas, se requerirá contar con un dispositivo con acceso a Internet, con cámara web, parlantes y micrófono debidamente habilitado. En caso de no contar con éstos, se corre el riesgo de no poder participar en la Junta, o no ver su desarrollo o estar inhabilitado a ejercer su derecho a voz. Se sugiere utilizar audífonos personales y micrófono para mejorar la experiencia de desarrollo de la Junta.
- **Acceso a Internet**: Para participar en la Junta se requiere contar con conexión a Internet. Atendido a que es un servicio de *streaming* que requiere alta capacidad y estabilidad, se sugiere contar con un ancho de banda suficiente que permita la adecuada participación ininterrumpida y una adecuada experiencia de participación de la Junta. En caso de no contar con una adecuada conexión, su experiencia puede verse afectada o podría salir de la Junta. Se sugiere además contar con el navegador Google Chrome para el acceso a la plataforma.

Del mismo modo, en caso de que tenga un plan con uso de datos limitados, atendida a la naturaleza del *streaming*, éste podría consumir todo o parte importante de sus datos.

 **Lugar**: Para una mejor experiencia de participación en la Junta, se sugiere contar con un lugar tranquilo y libre de distracciones.

## **IV. PRUEBA DEL SISTEMA**

Se realizará una prueba abierta de la plataforma completa para que, quienes así lo deseen, puedan comprobar el funcionamiento del aplicativo, en los cinco días hábiles previos a la Junta, lo que será anunciado con debida anticipación en el sitio web https://juntas.iddc.cl/CENCOSUD

Para ello, en el caso de los representantes de los accionistas que desean participar en la Junta, deberán haber enviado sus poderes con anterioridad al inicio de la prueba.

### **COMO MEDIDA DE RESGUARDO Y PARA EVITAR MOLESTIAS Y RETRASOS, LOS ACCIONISTAS PODRÁN CONECTARSE A PARTIR DE LAS 00 HORAS DEL DÍA 23 DE ABRIL DE 2021, DE MANERA QUE SE ENCUENTREN TODOS LOS ACCIONISTAS DEBIDAMENTE CONECTADOS Y OPERATIVOS A LA HORA DE INICIO DE LA JUNTA.**

## **MESA DE AYUDA TÉCNICA Y LEGAL**

Como se indicó previamente, existirán dos canales de asistencia a los accionistas: uno para consultas de carácter legal y otro de asistencia técnica.

#### **1) Mesa de ayuda técnica.**

En todo momento estará disponible para los accionistas la asistencia técnica de la mesa de ayuda accesible de manera telefónica en el número +56 9 8419 6970 +56 9 6587 4024 y por correo electrónico en la dirección [juntasdeaccionistas@iddc.cl.](mailto:juntadeaccionistas@iddc.cl), tanto para problemas con el acceso a la videoconferencia como a la plataforma de la Junta.

## **2) Mesa de ayuda legal.**

También estará disponible un canal de asistencia de carácter legal, en la que los accionistas podrán contactarse con un abogado para resolver dudas vinculadas a la suficiencia de poderes, derechos de los accionistas, normas legales que regulan la participación, etc. Para ello deberán enviar un correo electrónico a poderesjuntascencosud@cencosud.cl